# Handling of Structured Articles in ECC 6.0 at the time of PO,GR and SO

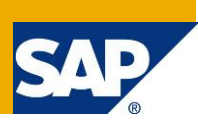

## **Applies to:**

SAP Retail ECC6.0.

### **Summary**

This document gives a brief understanding of Structured articles in ECC 6.0 and how they are handled during the creation of Purchase Order, Goods Receipt and Sales order.

**Author:** Aram Kalyanasundaram

**Company:** SAP India

**Created on:** 22 June 2012

### **Author Bio**

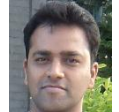

Aram Kalyanasundaram is a Solution Consultant from SAP India and he has worked on different modules within SAP Arena including SD, IS-Retail, POSDM and EPOS. He is currently focusing on Point of Sales Solution Portfolio – POS 2.3 and EPOS 3.1.

# **Table of Contents**

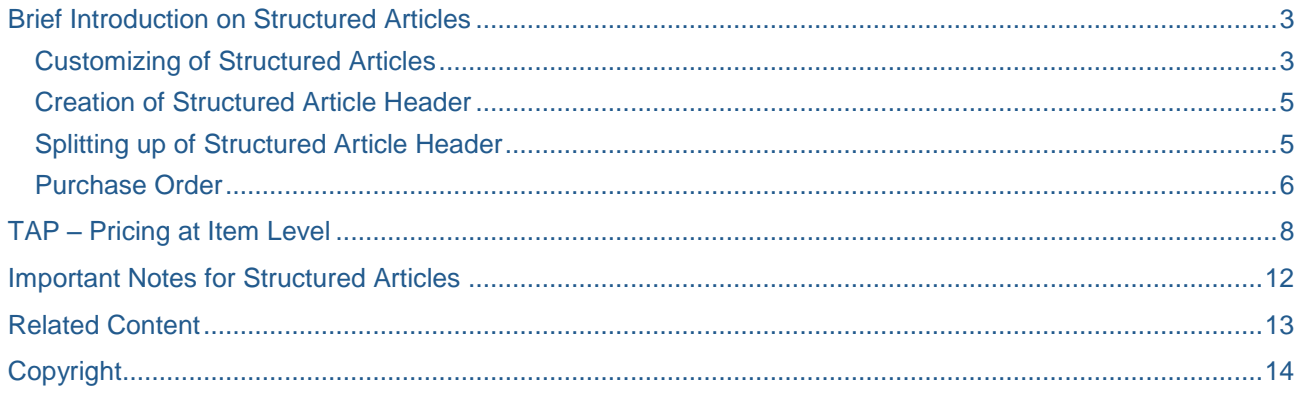

# <span id="page-2-0"></span>**Brief Introduction on Structured Articles**

Structured articles are created and changed with the article master transactions MM41 and MM42, using the button 'Components' on the basic data tab page. Technically structured article components are assigned to a structured article header using a bill of material. In SAP for Retail, structured articles have a well-defined meaning and are therefore subject to some restrictions that don't exist for standard bills of material.

There are 3 types of Structured Articles which are commonly used

1. Sales Set – Components which can be packaged together or can also be sold individually – For Eg a Shaving Kit (comprises of Shaving Razor, Shaving Foam and a Brush)

2. Pre Pack – Components of the prepack must belong to the same Merchandise Category as the prepack itself. They can be grouped together by the retailer as well as by the manufacturer or vendor and a typical example would be in the case of Fashion Retailing. Generally stocks are managed at prepack level for DC and individual component level for Stores.

3. Display – Display articles are Similar to Prepack but components may belong to different MCs.Generally stocks are managed at display level in DC and individual component level at stores.

 $\rightarrow$  Article Categories for the above mentioned structured articles are 10, 11 & 12 respectively

**NOTE**: This document has relevant snapshots relating to Purchase Order, Goods Receipt and Sales Order for a Sales Set which are covered in the later part of this document

#### <span id="page-2-1"></span>**Customizing of Structured Articles**

You'll find the customizing for structured articles under the following path:

Logistics General – Material Master – Retail-Specific Settings – Settings for Structured Materials

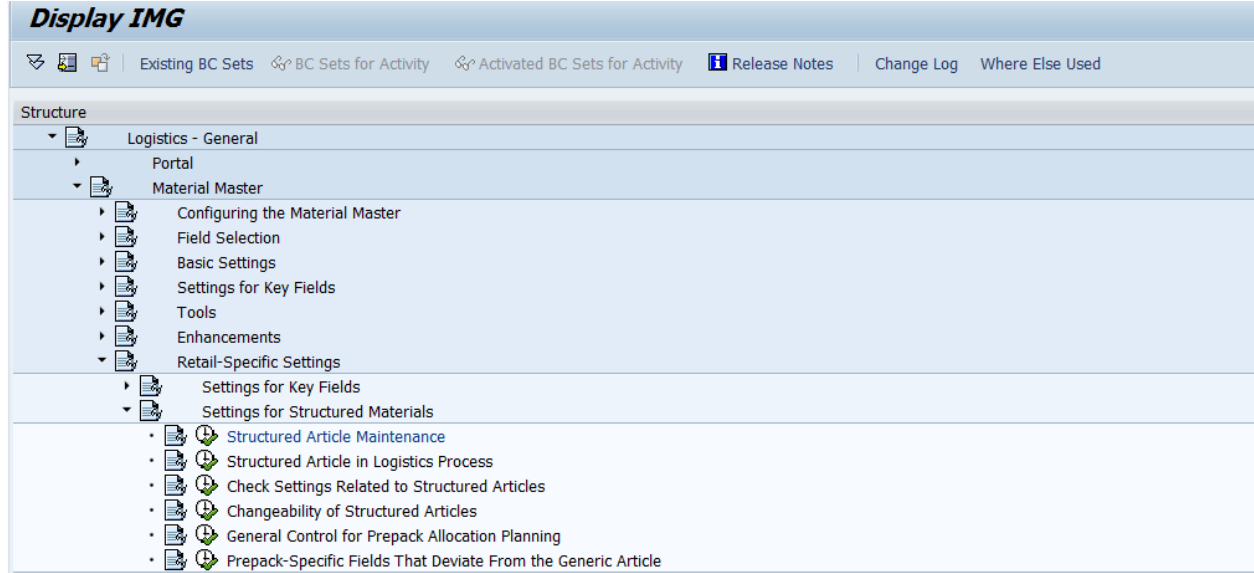

Click on Structured Article Maintenance

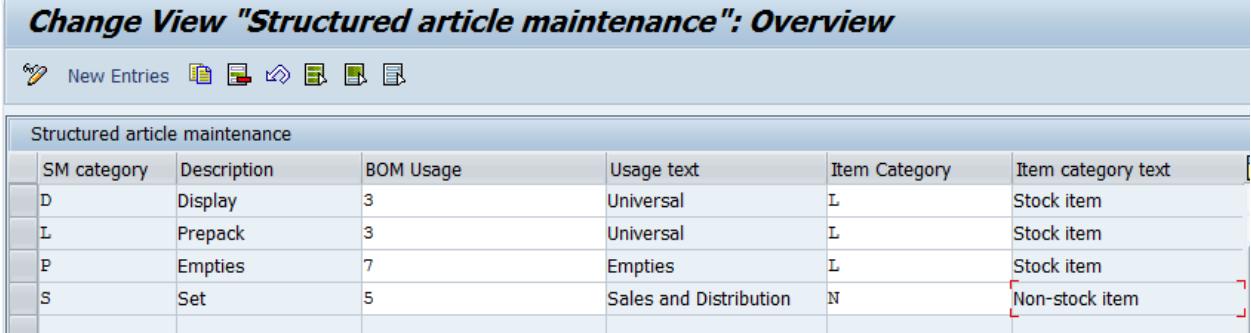

Structured Article is used in the following Logistics Processes

- 1. Purchase Order (Transaction Key 100)
- 2. Goods Receipt (Transaction Key 200)

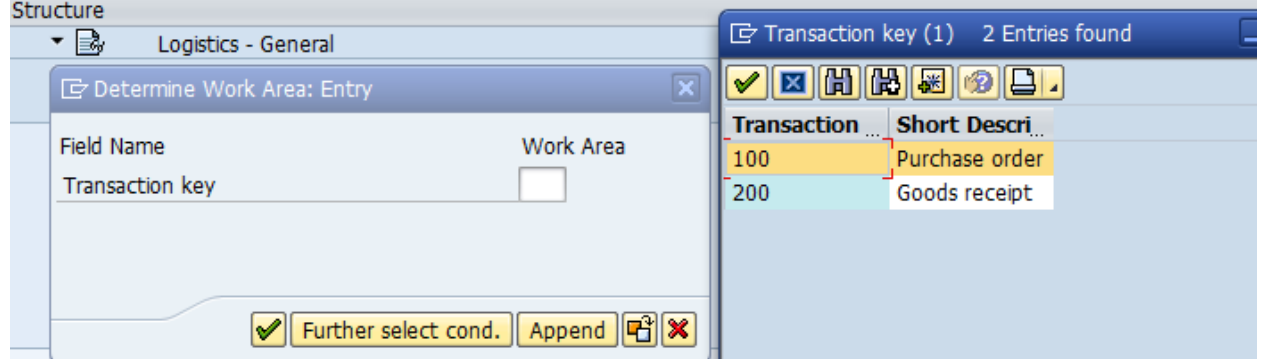

Let's say you choose the Transaction Key as 100 – Purchase Order and then the screen would look as shown below(Similar screen appears for Goods Receipt as well)

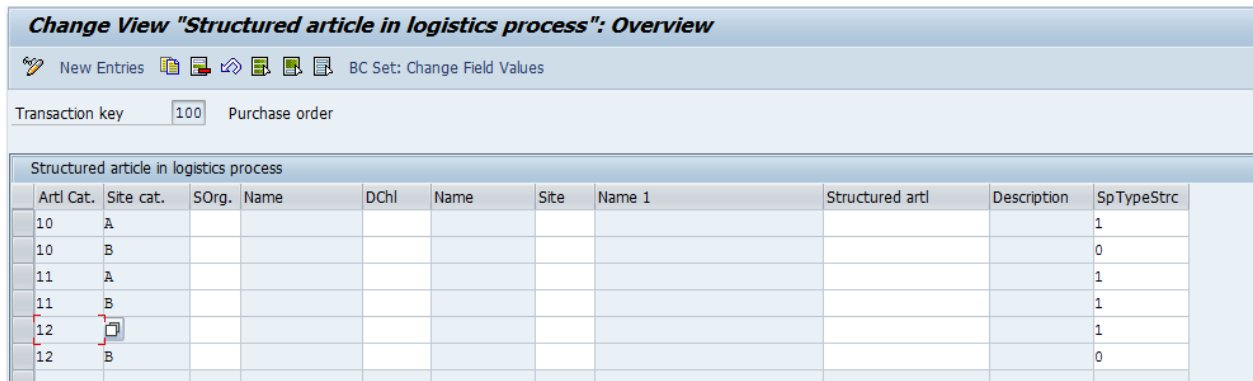

This configuration helps in deciding which article category (10-sales set,11-prepack or display) should explode for which site category(DC or store) and for what combination of Sales Organization and Distribution channel.

Please Note explosion at DC or Store is primarily decided by the article category (Prepack or Display) and only in Sales sets; stocks can be managed both at individual component and at the set level.

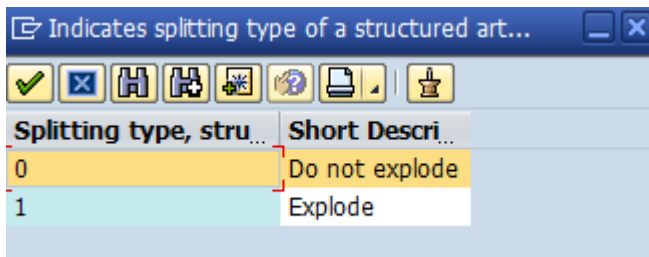

As per the standard settings Prepacks,Display,Sets are broken down into individual components at the time of Ordering(PO) & and at the time of receiving (GR.) ie the header item will no longer have stock since they are managed at the individual component level

**NOTE:** Don't forget to change the Item category Group to LUMF (In lieu of NORM) in Basic data and Sales View of the Article Master Data

#### <span id="page-4-0"></span>**Creation of Structured Article Header**

Movement type 317 is used to create a structured article header from the individual components and this posting leads to the stock of the header article being increased and that of the components decreased. The Transaction is reversed using reversal movement type 318

#### <span id="page-4-1"></span>**Splitting up of Structured Article Header**

You can use movement type 319 to split up a structured article (such as a lot or prepack) into its constituent components. A structured article is split into its constituent components automatically, either in the purchase order or at goods receipt, depending on how your system is configured.

The stock of the header article is debited and the components credited. The transaction is reversed using reversal movement type 320

#### <span id="page-5-0"></span>**Purchase Order**

The below screen shows how an item is exploded at the time of creating a Purchase Order and the price of the item is maintained at the header level

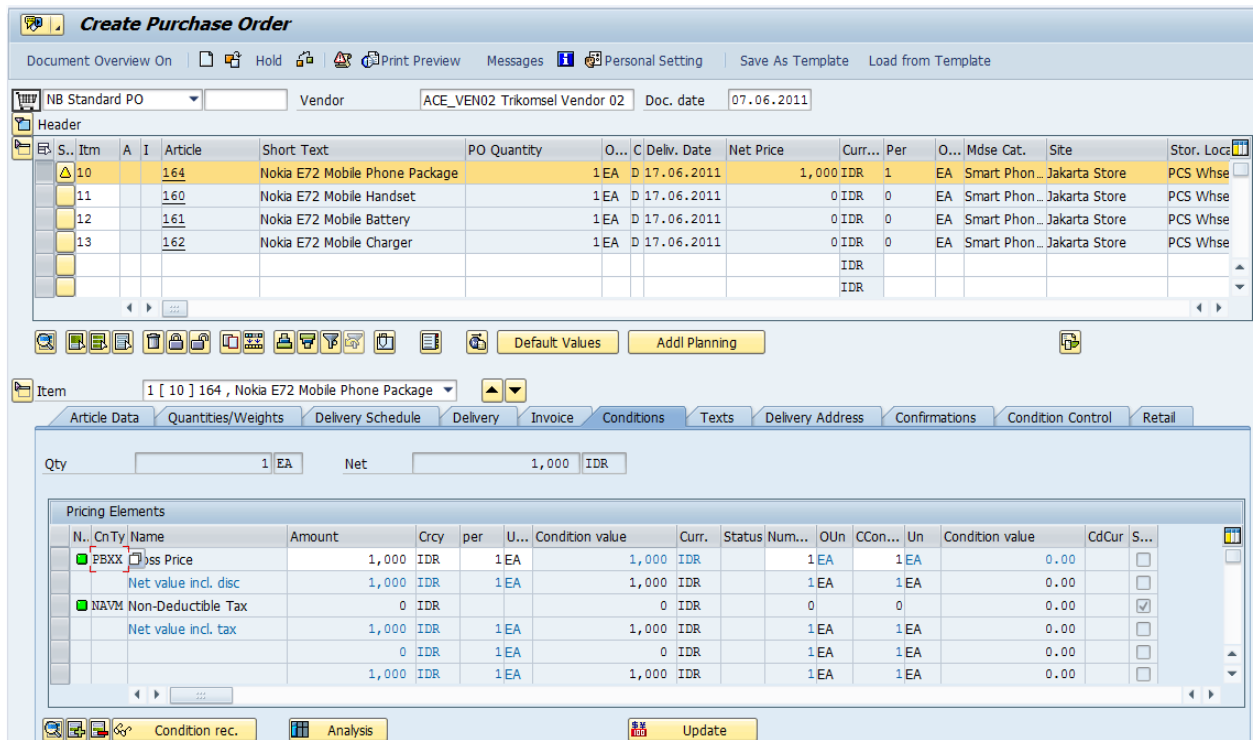

### *Goods Receipt*

For Goods Receipt the header and the components are exploded and are shown below

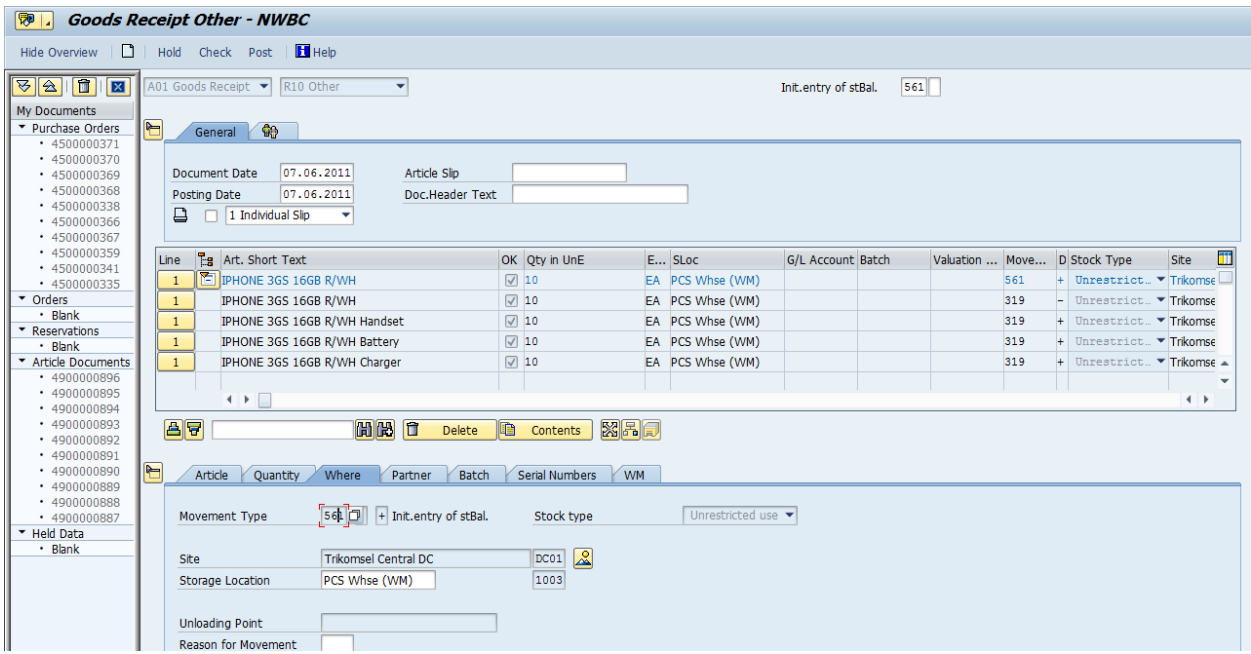

### *Item Categories*

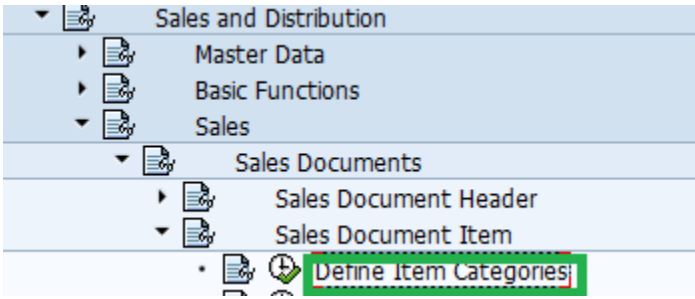

Item categories play a key role in deciding whether the pricing of the structured article should be kept at the header level or at the component (item) level based on which the selling price is determined at the time of creating a sale order.

TAQ – Pricing at Header Level

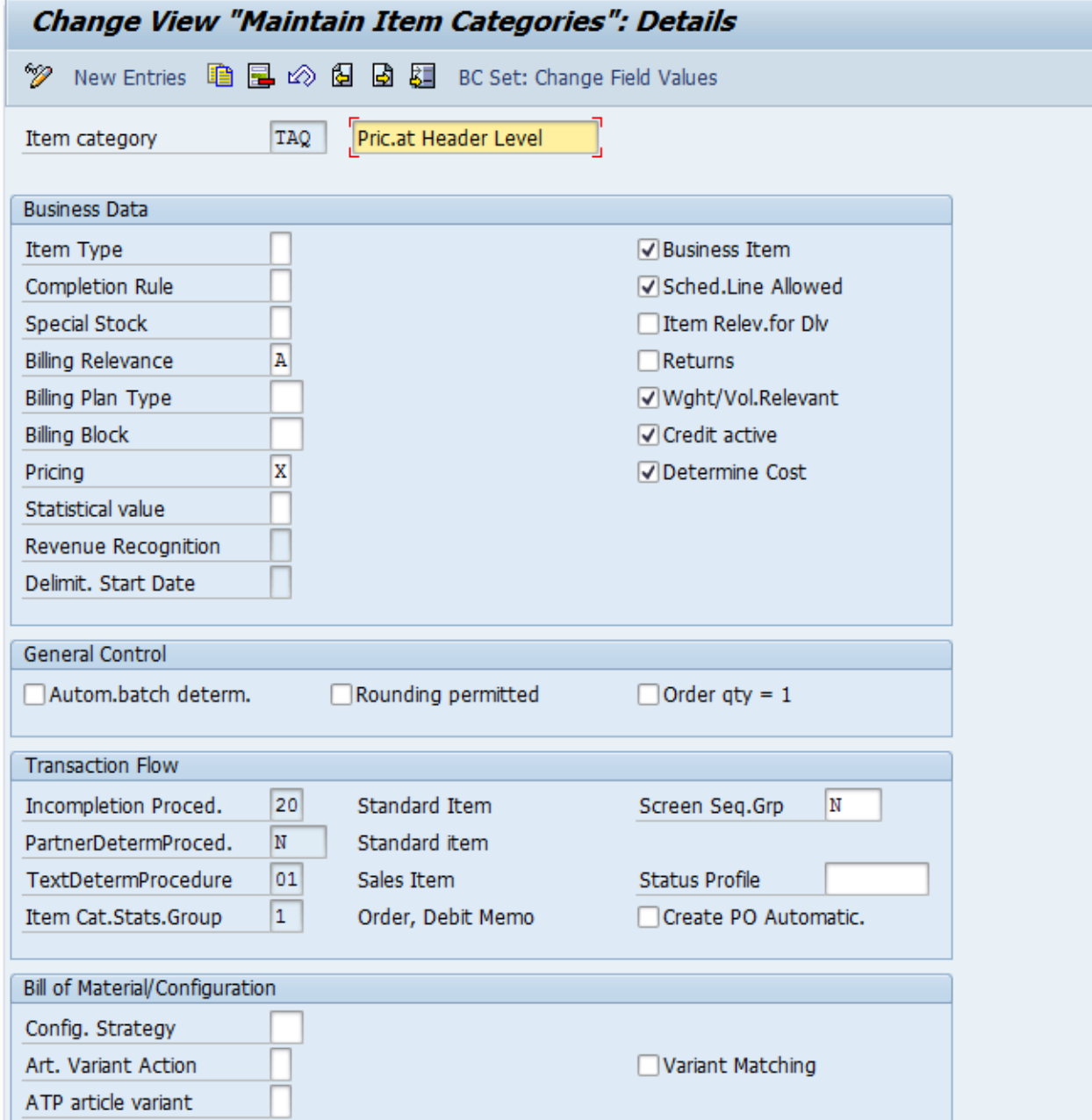

<span id="page-7-0"></span>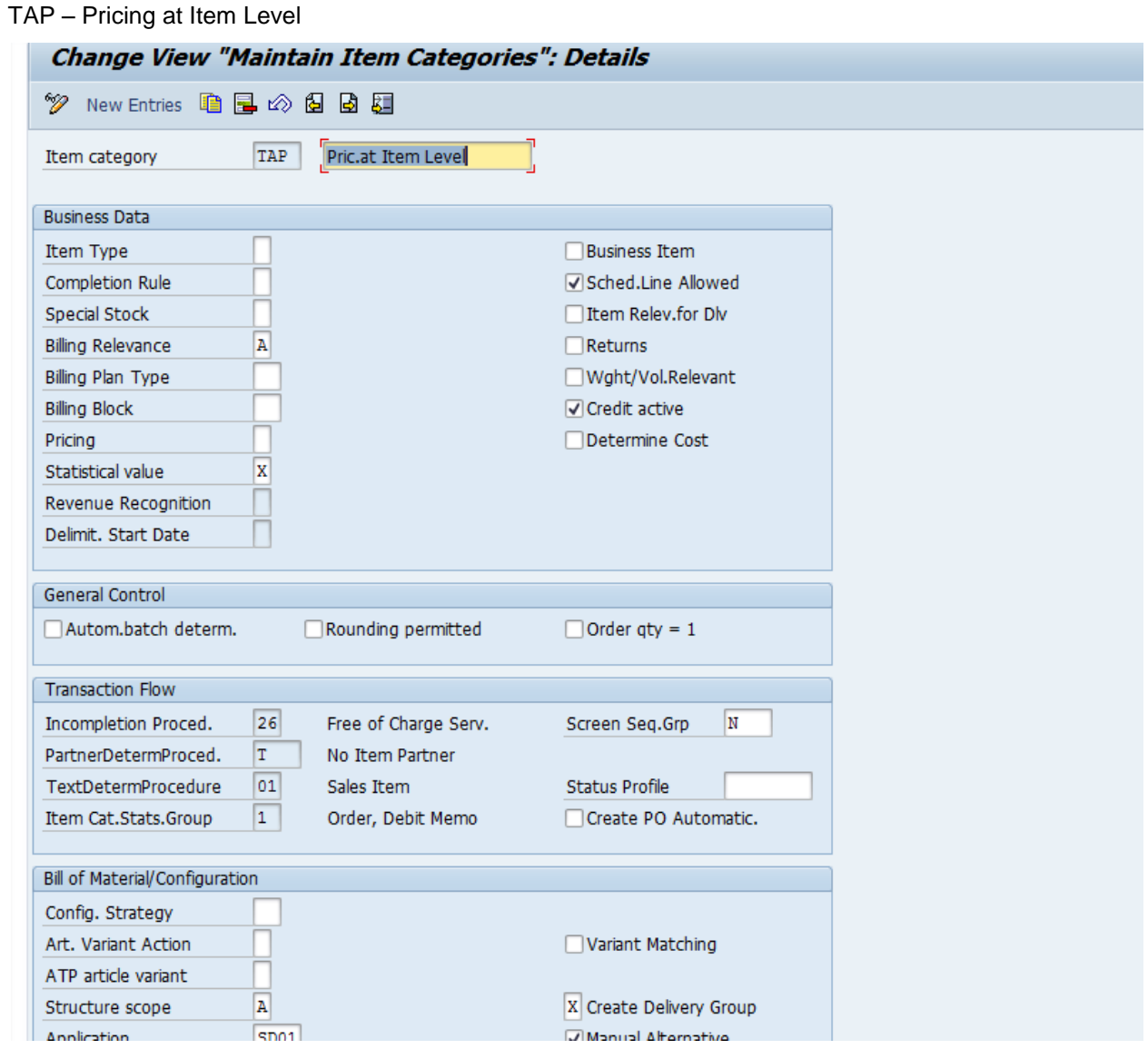

The Following Item category Assignment is required for Sales Document Type OR – Standard Order

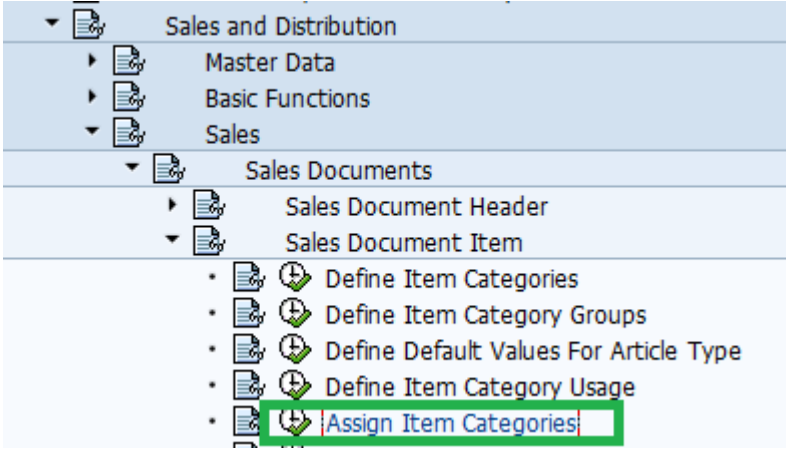

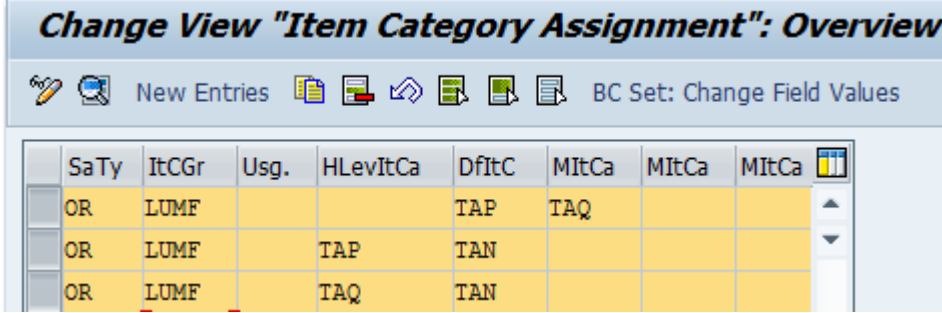

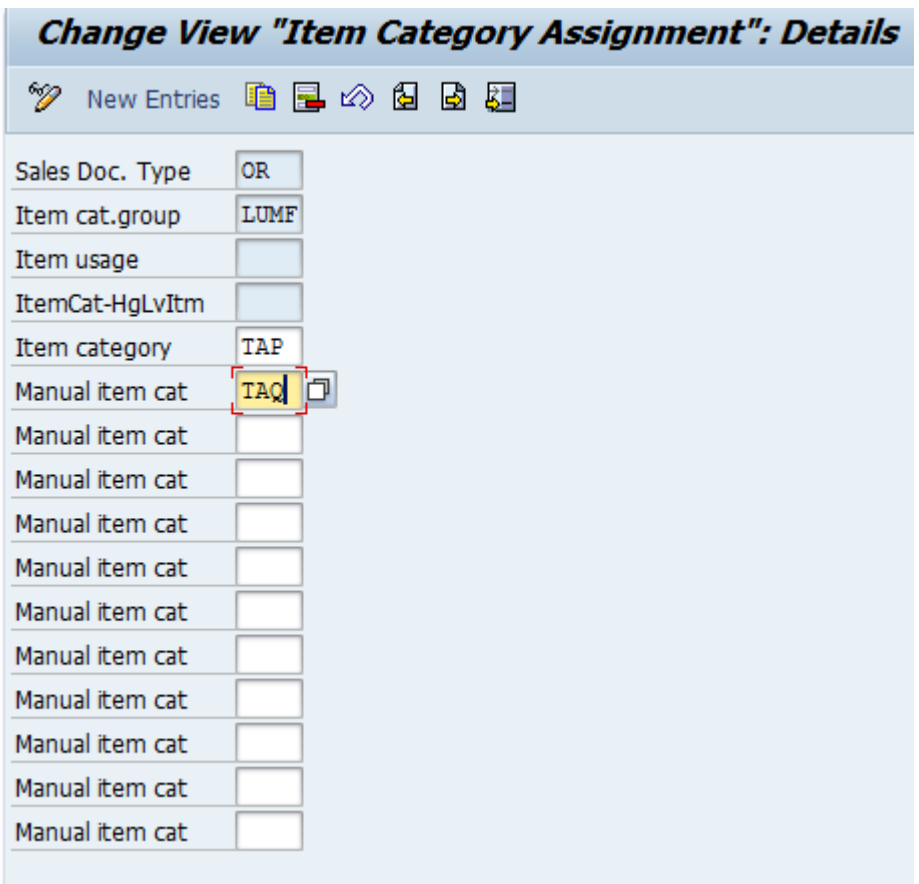

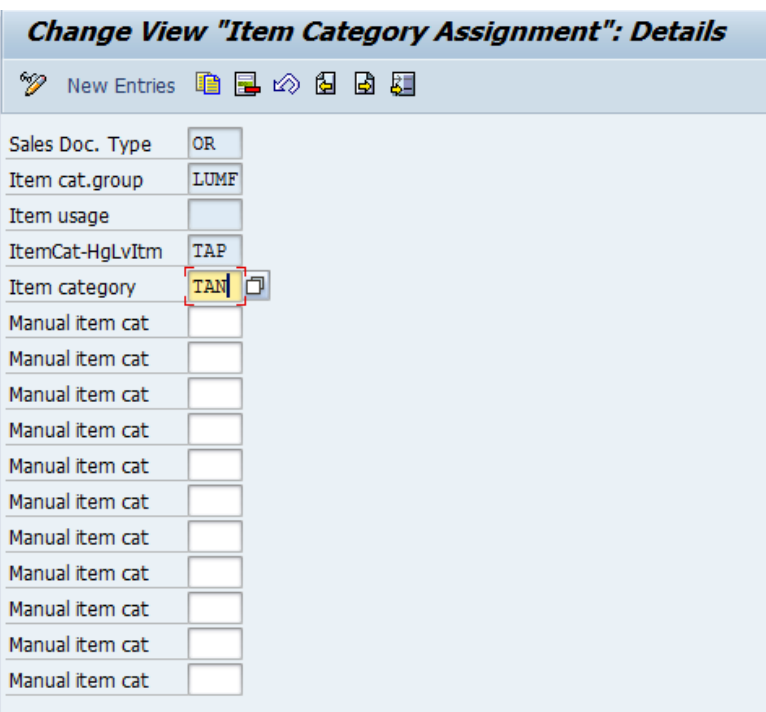

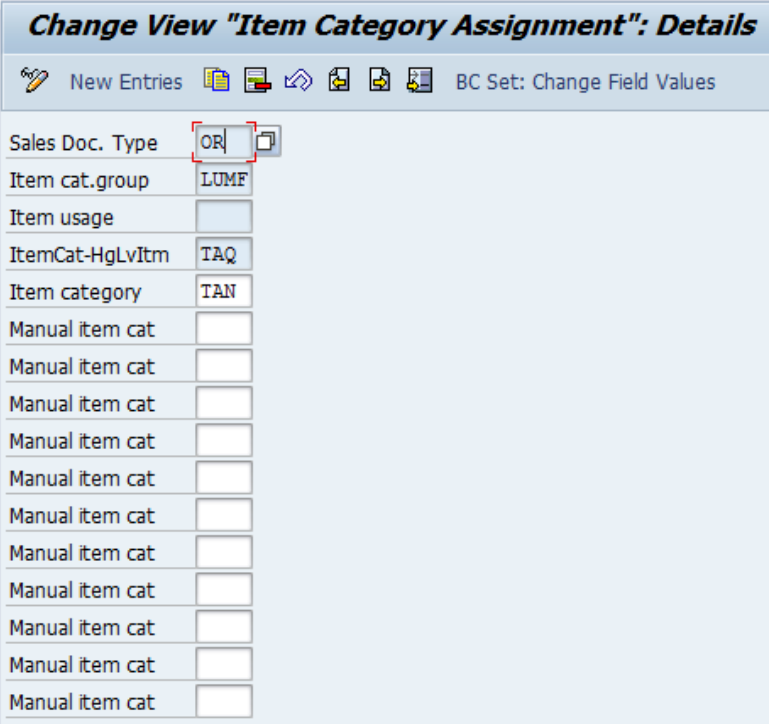

#### *Sales Order*

Use Transaction Code VA01 to create a Sales Order

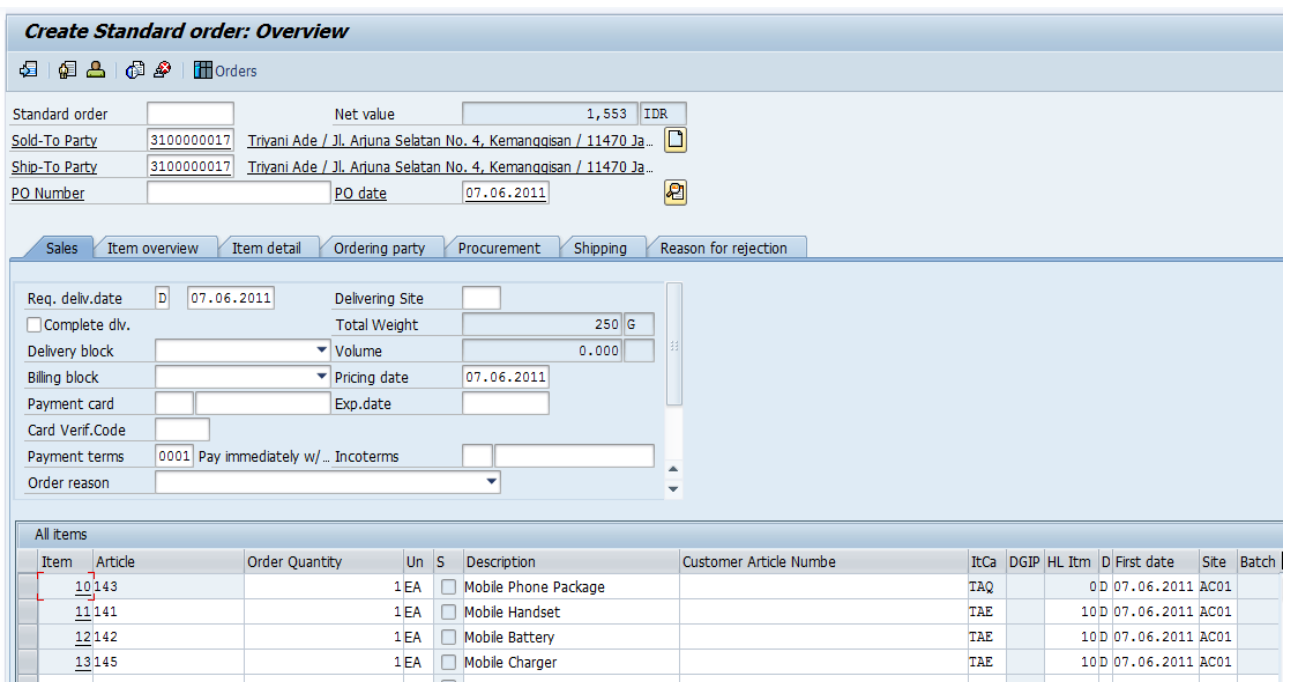

Pricing is carried at Header level for item 143 using Item Category TAQ which is assigned for Sales Document type OR-standard order and for item category group LUMF

Header Conditions for Item 10 – Article 143 reveals it is priced at header level

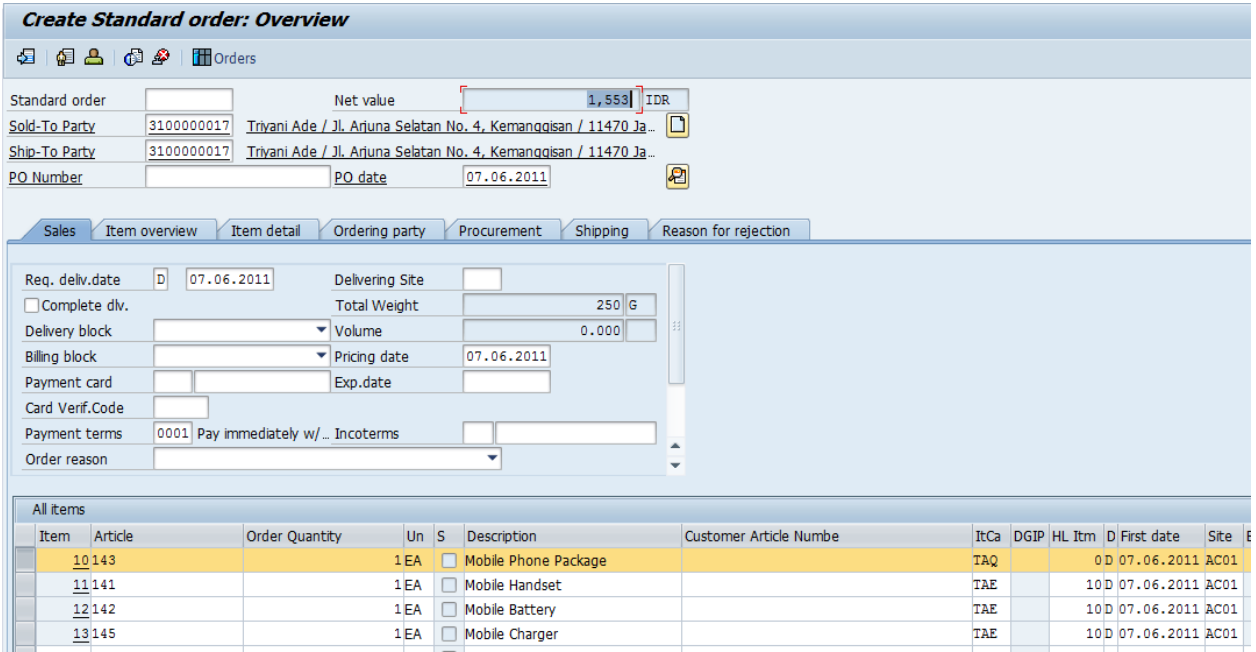

Click on Display Document Header Details -> Conditions

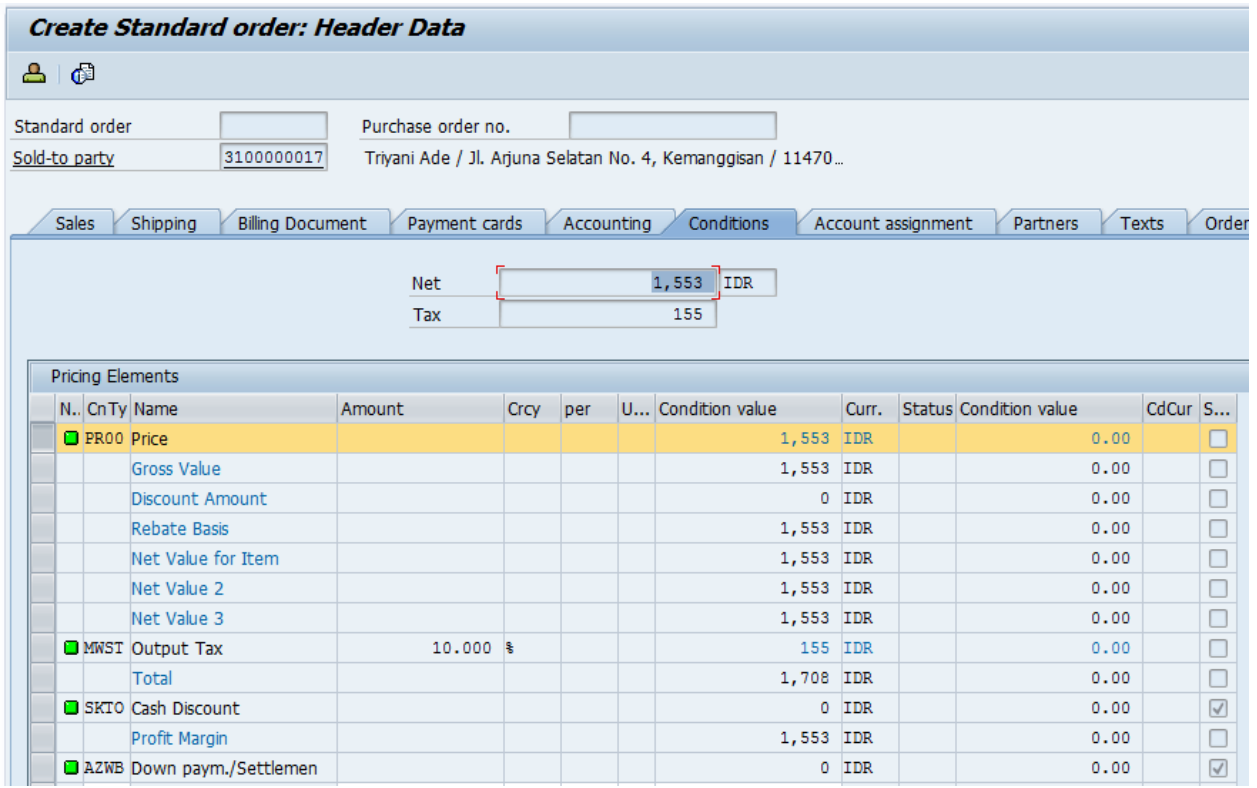

**NOTE:** Similarly if you want the prices to be handled/maintained at item level you can use item category TAP and assign it to the relevant sales document type to achieve the same*.*

### <span id="page-11-0"></span>**Important Notes for Structured Articles**

- 1114045 Incorrect Explosion of Structured articles
- 175266 GR of Structured articles without components
- 1131841 Incorrect check on availability of structured articles
- 671074 Deleting components of structured material/listing
- 688846 Structured article: Consistency checks in Customizing
- 115784 ALE: ALE distribution of multiple BOMs
- 316056 Decimal places for component quantities of structured materials
- 323491 Customizing in the environment of structured articles

# <span id="page-12-0"></span>**Related Content**

[http://help.sap.com/erp2005\\_ehp\\_05/helpdata/en/12/0842df470311d1894a0000e8323352/frameset.htm](http://help.sap.com/erp2005_ehp_05/helpdata/en/12/0842df470311d1894a0000e8323352/frameset.htm) [http://help.sap.com/saphelp\\_45b/helpdata/en/12/085efd470311d1894a0000e8323352/content.htm](http://help.sap.com/saphelp_45b/helpdata/en/12/085efd470311d1894a0000e8323352/content.htm) <http://www.sdn.sap.com/irj/scn/index?rid=/library/uuid/90ae41e3-72a3-2b10-aa8d-aa2015f9fbb2>

# <span id="page-13-0"></span>**Copyright**

© Copyright 2012 SAP AG. All rights reserved.

No part of this publication may be reproduced or transmitted in any form or for any purpose without the express permission of SAP AG. The information contained herein may be changed without prior notice.

Some software products marketed by SAP AG and its distributors contain proprietary software components of other software vendors.

Microsoft, Windows, Excel, Outlook, and PowerPoint are registered trademarks of Microsoft Corporation.

IBM, DB2, DB2 Universal Database, System i, System i5, System p, System p5, System x, System z, System z10, System z9, z10, z9, iSeries, pSeries, xSeries, zSeries, eServer, z/VM, z/OS, i5/OS, S/390, OS/390, OS/400, AS/400, S/390 Parallel Enterprise Server, PowerVM, Power Architecture, POWER6+, POWER6, POWER5+, POWER5, POWER, OpenPower, PowerPC, BatchPipes, BladeCenter, System Storage, GPFS, HACMP, RETAIN, DB2 Connect, RACF, Redbooks, OS/2, Parallel Sysplex, MVS/ESA, AIX, Intelligent Miner, WebSphere, Netfinity, Tivoli and Informix are trademarks or registered trademarks of IBM Corporation.

Linux is the registered trademark of Linus Torvalds in the U.S. and other countries.

Adobe, the Adobe logo, Acrobat, PostScript, and Reader are either trademarks or registered trademarks of Adobe Systems Incorporated in the United States and/or other countries.

Oracle is a registered trademark of Oracle Corporation.

UNIX, X/Open, OSF/1, and Motif are registered trademarks of the Open Group.

Citrix, ICA, Program Neighborhood, MetaFrame, WinFrame, VideoFrame, and MultiWin are trademarks or registered trademarks of Citrix Systems, Inc.

HTML, XML, XHTML and W3C are trademarks or registered trademarks of W3C®, World Wide Web Consortium, Massachusetts Institute of Technology.

Java is a registered trademark of Oracle Corporation.

JavaScript is a registered trademark of Oracle Corporation, used under license for technology invented and implemented by Netscape.

SAP, R/3, SAP NetWeaver, Duet, PartnerEdge, ByDesign, SAP Business ByDesign, and other SAP products and services mentioned herein as well as their respective logos are trademarks or registered trademarks of SAP AG in Germany and other countries.

Business Objects and the Business Objects logo, BusinessObjects, Crystal Reports, Crystal Decisions, Web Intelligence, Xcelsius, and other Business Objects products and services mentioned herein as well as their respective logos are trademarks or registered trademarks of Business Objects S.A. in the United States and in other countries. Business Objects is an SAP company.

All other product and service names mentioned are the trademarks of their respective companies. Data contained in this document serves informational purposes only. National product specifications may vary.

These materials are subject to change without notice. These materials are provided by SAP AG and its affiliated companies ("SAP Group") for informational purposes only, without representation or warranty of any kind, and SAP Group shall not be liable for errors or omissions with respect to the materials. The only warranties for SAP Group products and services are those that are set forth in the express warranty statements accompanying such products and services, if any. Nothing herein should be construed as constituting an additional warranty.